PDF File Merger Crack With License Key Download

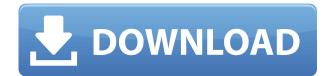

## **PDF File Merger Torrent (Activation Code) Free X64**

Do you work with PDF files quite often, but find yourself often disappointed by the limitations of the tools that are available to you for combining them? When you have prepared several PDFs, you want to combine them into one so that you can make use of their characteristics, such as their searchability, their text handling capabilities and the ability to easily make them available for download. Unfortunately, this process is not that simple, because when you open a number of PDFs, the interface has to rearrange a lot of information, and it takes up a lot of space. This is where PDF File Merger comes in. It's able to read the entire contents of several PDF files, compile them and create a single PDF document. PDF File Merger is able to support PDF files of any type, and so it can read PDFs created with all the most popular programs. For instance, the software can read and compile the contents of PDF files created with Acrobat (Acrobat Reader), SumatraPDF, APDF, Foxit PDF Editor, PDFescape, the trial version of PDF Creator, some aspects of PDF-XChange Viewer and GhostScript. It does not, however, have an ability to read all the PDF files. What is more, PDF File Merger is also able to support conversion of PDF files to images, Microsoft PowerPoint, Excel and MS Word documents. PDF File Merger Features: •The user interface of PDF File Merger is simple and intuitive. •PDF File Merger is capable of reading all the documents included in the file, no matter how large. •PDF File Merger provides the ability to merge PDF files quickly. •PDF File Merger can convert PDF files to other formats like images and Microsoft Word/Excel. • PDF File Merger offers batch processing. •PDF File Merger allows for automatic renaming of the resulting PDF files. •PDF File Merger is protected by the use of a free trial version. •PDF File Merger is capable of adding or deleting pages from existing PDF files. •PDF File Merger allows you to remove, move or delete pages from an existing PDF file. •PDF File Merger allows you to rearrange pages of an existing PDF file. •PDF File Merger offers optimization for search and retrieval of information in the resulting file. •PDF File Merger allows you to add or remove annotations from existing PDF files. • PDF File Mer

### PDF File Merger Crack+ With Registration Code

A software solution to replace Keynote, Camtasia, Sound Forge and other similar editing programs. In-app purchasesDescription: PDF MergeMaster is a tool that permits you to assemble all your PDF files into a single file and save it to a specific location. You can organize the files in groups, combine them into single document, as well as create PDF document from multi-page documents, merge multiple documents into one document, compress your documents to.ZIP format, extract text from PDF documents, create protected PDF document, merge in-line comments and much more. Plus, you will get free update and maintenance! About PDF Files Merge Master PDF Files Merge Master is a solution for PDF document merging software. It allows you to merge all your PDF files into one. It supports merging and conversion of PDF files. So it can easily perform: - Create a single document from several PDF files, - Combine several PDF files into one document, - Combine several documents into one, - Extract text from several PDF documents, - Extract text from all files at once, - Convert PDF files to multiple format, - Compress/uncompress PDF files, - Convert PDF documents to.ZIP or.RAR archive, - Modify existing PDF document, - Add page numbers to a new PDF document, -Create a PDF document from HTML documents, - Extract embedded images from HTML, - Add special characters to PDF documents, - Removes or add text from PDF documents, - Create PDF documents from scanned images, - Rotate PDF documents and much more. Features: Create PDF documents from HTML - it is an option to convert HTML pages to PDF document. It allows you to convert HTML documents into PDF documents. The program is supplied with a small setup package that includes a powerful PDF joiner that is required for the performance of the functions. You may refer to it. A no-fuss PDF joiner for you to rely on A great merging software, that has rich text manipulation options Create PDF documents from HTML - it is an option to convert HTML pages to PDF document. It allows you to convert HTML documents into PDF documents. The program is supplied with a small setup package that includes a powerful PDF joiner that is required for the text manipulation options. You may refer to it. A no-fuss you to convert HTML documents into PDF documents. The program is supplied with a small setup package that includes a powerful PDF joiner that is required for the performance of the functions. You may refer to it. A no-fuss PDF joiner that is required for the performance of the functions. You may refer to it. A no-fuss PDF joiner for you to rely on A great merging software, that has rich text manipulation options 2edc1e01e8

### **PDF File Merger Activation Key Free**

Are you looking for a way to merge PDF files on your Mac? The easiest way to merge them is to use the PDF Merge for Mac. The PDF Merge for Mac is a desktop application that helps you to combine pdf files into a single document. You can also combine two or more pdf documents into a single document and merge the individual pages from the different documents into one. What is PDF Merge for Mac? The application is available for free and easy to install. You can download it from the official website. If you want to try the software, then you just need to download the latest version of it from the official website. After downloading it, simply install it on your Mac computer. The PDF Merge for Mac is easy to use. Just go to the installation directory and then double-click on the PDF Merge for Mac icon. After installation, the interface of the application is quite user-friendly. All you need to do is just to select the required pdf files and then click on the Merge button. The program will merge all selected pdf files into a single pdf file. This can be useful when you have to combine several pdf files into one. You can easily merge pdf files into one. The application supports both Windows and Mac OS X operating systems. If you are on a Mac OS X, then you need to download the latest version of the application from the official website. After installing the application, you can also add different pdf files into it. It is also useful when you want to combine two or more pdf files into one. In order to view the combined file, you need to open it using Adobe Acrobat Reader. You can download the application from the official website of it. The software is also available for Windows. You can also merge pdf files easily using the PDF Merge for Mac. Advantages of Using PDF Merge for Mac: You can convert multiple pdf files into a single pdf document using the PDF Merge for Mac. It is easy to install. The software also allows you to create a single pdf document using several pdf documents. You need to specify the name of the output file to get the combined file. The application allows you to merge multiple pdf files into a single pdf file. The output file created by the software is compatible with Acrobat Reader. PDF Merge for Mac is a very easy and user-friendly application. It allows you to combine multiple pdf documents into a single file. You can easily convert all pdf documents into a single pdf document. It is also simple

https://reallygoodemails.com/contstolxriaza

- https://techplanet.today/post/guitar-pro-6079063-without-rse-serial-key-keygen-best
- https://joyme.io/perscoewhieshi
- https://tealfeed.com/xiii-series-season-1-720p-1080p-n0mc2
- https://techplanet.today/post/alfu-lela-ulela-pdf-31-upd
- https://jemi.so/survival-logbook-five-nights-at-freddys-upd-free-download
- https://tealfeed.com/outlookww-olkwwcab-certificat-indisponi-exclusive-5sdki
- https://techplanet.today/post/crack-native-instruments-solid-eq-v111-update-r2r-deepstatus-fix
- https://tealfeed.com/dwgconvert-70-install-crack-dp7iy
- https://reallvgoodemails.com/dendlescoike
- https://reallygoodemails.com/olhyriawo
- https://tealfeed.com/crack-fsps-fsx-booster-v4-32-jnubb
- https://techplanet.today/post/z-os-adcd-113-122-hot
- https://techplanet.today/post/aams-auto-audio-mastering-system-v3-keygenepub-verified
- https://techplanet.today/post/pro-cycling-manager-2010-crack-19-exclusive

### What's New in the?

AcroSoft PhotoImpact Pro is a powerful and high-performance PDF editor. It provides a variety of enhanced features for PDF editing, including powerful batch processing, the ability to view PDF content in its native format, and much more. The program also offers numerous features to optimize PDF documents for better display and printing. Advanced PDF Import / Export Pro 3.31 Advanced PDF Import / Export Pro is a modern and intuitive utility that allows you to perform an easy and efficient import and export of your PDF files. The program supports both the most common PDF file formats, as well as all Microsoft Office files, and a number of popular image formats. Fully-functional PDF editor In addition to all the basic editing operations that are available with many other PDF editors, Advanced PDF Import / Export Pro 3.31 provides numerous advanced editing options, including: Merge PDF content and remove elements Advanced PDF Import / Export Pro allows you to freely move and re-arrange content of any PDF documents in the program, keeping intact their original formatting. Thanks to this function, you can easily remove unwanted elements or pages from the PDF file, and combine them with the rest, as well as add additional elements, even images. Create new pages from existing PDF documents Advanced PDF Import / Export Pro 3.31 allows you to create new PDF pages from existing PDF documents. Thanks to this feature, you can easily add any desired elements to any PDF file that is currently being processed in the program. Optimized PDF rendering Advanced PDF Import / Export Pro 3.31 provides you with a variety of options to automatically optimize your PDF documents for better display and printing. With the help of this function, you can easily resize, crop, rotate and translate the page content of any PDF files. In addition, the program offers a variety of other PDF editing features that ensure you the most convenient PDF file format editing experience possible. Advanced PDF Import / Export Pro is the only PDF editor available on the market that enables you to convert a PDF file into the Microsoft Office native format, that can be easily opened and edited in Microsoft Office applications. Advanced PDF Import / Export Pro is also the only PDF editor available on the market that supports a variety of advanced editing operations for PDF files, including: Remove embedded files and links from the file Advanced PDF Import / Export Pro allows you to remove embedded files from the PDF documents, including images, office documents, web pages, links, forms, and others. Thanks to this function, you can also remove links to remote web pages that are placed in the PDF files. Crop document pages and rotate PDF pages Advanced PDF Import / Export Pro allows you to easily crop the page content of PDF documents in any size, as well as to rotate them at any angle you desire. Thanks to this function, you can easily fit and align any PDF page content into your own desired size. **Resize PDF pages Advanced** 

# **System Requirements For PDF File Merger:**

To play, simply run the game using the bundled Windows.exe file (or you can use one of the alternative launcher programs below) and follow the instructions on screen. Windows Only – Metro and Modern UI Required (Windows 8.1 and Windows 10) Windows 7 and above Minimum: Windows® 7/Vista® SP2/XP Processor: Intel® Core™ 2 Duo or equivalent Memory: 1GB RAM Graphics: Intel® Integrated Graphics Card or

#### Related links:

http://www.reiten-scheickgut.at/wp-content/uploads/2022/12/ZeoSpace.pdf http://lacartadecervezas.com/contentreplace-crack-torrent-activation-code-april-2022/ https://bodhirajabs.com/ai-enlarge-photolabs-crack-free-download/ https://joyfuljourneyresources.net/wp-content/uploads/2022/12/makajac.pdf https://fpp-checkout.net/wp-content/uploads/2022/12/Gadgets-Future-Style.pdf http://www.landtitle.info/wp-content/uploads/2022/12/talaalea.pdf https://otelgazetesi.com/advert/xp-skin-pack-crack-free-registration-code-pc-windows-latest-2022/ https://modernplasticsjobs.com/wp-content/uploads/2022/12/greeelb.pdf https://ayusya.in/wp-content/uploads/armimar.pdf https://lmb364.n3cdn1.secureserver.net/wp-content/uploads/2022/12/EaseUS-Todo-Backup-Workstat ion-Crack-MacWin.pdf?time=1670840039